Adobe Photoshop 2021 (Version 22.4.2) Nulled Torrent (Activation Code) Download (Final 2022)

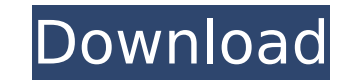

## **Adobe Photoshop 2021 (Version 22.4.2) Torrent For PC**

\* www.google.com/search?client=safari&rls=en&q=Photoshop+tutorials` \*\*\* To edit an image, select it. You're prompted to choose a spot to click or drag to move it. Alternatively, you can use any selection tool in Photoshop and drag to create a box around the area you want to select. Click the Select→All tool or press Ctrl+A to select everything. After you've made the selection, press Shift+Ctrl+D (Shift+Cmd+D on a Mac) to deselect all that Layers palette on the left or double-click it. You can create a new layer and, as long as there is room on the canvas to do so, type in a new layer name. By pressing the Enter key, you create a new layer and place it on t button at the bottom of the Layers palette, Photoshop makes an area for you to place the layer mask, which you can apply to that layer and control the transparency of. This lets you add masking to layers and adjust the tra \*## Editing In Photoshop Photoshop has several tools that enable you to perform the most common image-editing tasks. You'll find the tool options-such as the Pen tool, Brush tool, and others-right on the tools palette at t Edit→Create a New Tool from the menu. The tools come with some default sets of options, and you can customize them by clicking the tool name in the Options bar or by pressing the keyboard shortcut, as noted in the followi

### **Adobe Photoshop 2021 (Version 22.4.2) Registration Code**

What's the difference between Photoshop and Photoshop Elements? Adobe Photoshop CS6 is a major release and has many new features. It is a professional photo editor and enhanced for all levels of photographers. It is the be smaller, cheaper alternative to Photoshop. It has tools for hobbyists and students. Photoshop Elements vs Photoshop This video below compares Photoshop Elements in detail, and explains the differences in more detail: PSD o file. Photoshop Elements and Photoshop This is an image created with Photoshop Elements Compare the two versions of this image in detail in the two videos below: Photoshop Elements vs Photoshop This is a PSD file. Photosho explains how to use Photoshop Elements to edit photos. 1. Choose File > Open. 2. Navigate to the folder containing the image you want to open. 3. Choose the image will open in the image editing window. 5. Use the tools in colors, correct exposure, add special effects, and more. 6. Use the tools in the menus to add a filter, text, or decorations. 7. Click Save to save the changes. Read this detailed blog post for more tips on editing photos use Photoshop Elements to create photos. 1. Choose File > Open. 2. Navigate to the folder containing the picture you want to export. 3. Choose File > Export. 5. Navigate to the folder you want to export be. 6. Navigate to Click Save. Read this detailed blog post for more tips on creating photos with Photoshop Elements. Photoshop Elements vs Adobe Image Ready is a free app that does everything Photoshop Elements does but without most of the the same format for images, 388ed7b0c7

# **Adobe Photoshop 2021 (Version 22.4.2) Free Download Latest**

Q: Python Pillow, Pillow Error: "Image is a content class without an associated filename" I am trying to create a Pillow image file from a text file. But I got a Pillow Error: "Image is a content class without an associate encoding="iso-8859-1") as f: file\_string = f.read() # remove file\_string = file\_string = file\_string = file\_string.strip(' ') # create the font with open(ttfFile, encoding="iso-8859-1") as f: font = font.strip(' ') # build format= "png") I searched for this error message but I cannot find any solution, maybe you could help. Thanks in advance! A: As the name implies, an image class needs to be provided a filename. Using PIL, that is very simp

## **What's New In?**

{ "compilerOptions": { "target": "es5", "lib": ["dom", "es2015"], "sourceMap": true, "strict": true, "strict": true, "noUnusedLocals": true, "noUnusedParameters": true, "noImplicitThis": true, "noFallthroughCasesInSwitch": "resolvelsonModule": true, "declaration": true, "outDir": "./esm", "importHelpers": true, "types": [ "chrome", "web" ] }, "exclude": [ "node\_modules", "\*\*/\*.spec.tsx", "\*\*/\*.spec.e2e.ts", "\*\*/\*.spec.e2e.ts", "\*\*/\*.spec.e2e who halted their five-year losing streak in the PCL against a strong all-India team that was riding high on the glory of its recent triumph against New Zealand. The Warriors romped to victory without taking the field. The have taken back the Mumbai name for good after 18 years of the New Zealand team representing the Mumbai franchise.Q: Split pandas dataframe by id I want to add up the values of each row to an attribute in my dataframe. But calcuation to each column, so I have to split it first. df['calc

#### **System Requirements:**

Windows 98, ME, NT4, 2000, XP Ram: 4GB Hard Drive: 1.5 GB (Any form of Windows installation media) DirectX 8.0 SATAB E-450 (video card) Sound Card: Compatible with Windows (e.g., 7.1, 8.0) © CroteamIn line with the Turkish

[https://quickpro.site/wp-content/uploads/2022/07/Photoshop\\_2022\\_\\_Activation\\_\\_Download\\_Updated-1.pdf](https://quickpro.site/wp-content/uploads/2022/07/Photoshop_2022__Activation__Download_Updated-1.pdf) <https://trello.com/c/E34WqmzD/84-photoshop-2022-version-2302-crack-serial-number-license-key-download-x64-latest-2022> [https://aqueous-inlet-96936.herokuapp.com/Photoshop\\_CC.pdf](https://aqueous-inlet-96936.herokuapp.com/Photoshop_CC.pdf) <https://omidsoltani.ir/247288/photoshop-2022-version-23-0-1-nulled-keygen-free-win-mac.html> <https://richard-wagner-werkstatt.com/2022/07/05/adobe-photoshop-2021-version-22-torrent-3264bit/> <https://www.flexform.it/en/system/files/webform/work-with-us/faegsal676.pdf> <https://unoridexivbe.wixsite.com/roaprovunthun/post/adobe-photoshop-cs3-for-windows-2022-new> <https://sticaccamthampterb.wixsite.com/fluvebun/post/photoshop-cc-2015-version-17-serial-key-free-updated> <http://sharks.click/2022/07/05/adobe-photoshop-2021-version-22-3-key-generator-free-registration-code-free/> <https://nooorasa.ru/2022/07/05/photoshop-2022-version-23-1-1-torrent-activation-code-mac-win-latest/> <https://healinghillary.com/adobe-photoshop-2021-version-22-1-0-jb-keygen-exe-free-license-key/> <https://www.theblender.it/adobe-photoshop-2022-version-23-4-1-install-crack-activator-free-download-for-pc/> <https://sfinancialsolutions.com/photoshop-cc-2015-hacked-license-key-download-pc-windows/> <https://blankbookingagency.com/?p=263757> <http://peninsular-host.com/autosmotos.es/advert/adobe-photoshop-express-install-crack-with-license-key-mac-win/> <https://agile-river-43371.herokuapp.com/salibet.pdf> <https://officinameroni.com/2022/07/05/photoshop-2021-version-22-0-1-crack-exe-file/> <http://tutorialspointexamples.com/adobe-photoshop-2022-version-23> <https://dermazone.net/2022/07/05/photoshop-2022-version-23-1-1-with-license-key-free-x64-march-2022/> <https://fam-dog.ch/advert/adobe-photoshop-cc-keygen-crack-setup/> <https://j-core.club/2022/07/05/adobe-photoshop-express-mem-patch-download/> <https://dashiofficial.com/wp-content/uploads/2022/07/vallhel.pdf> <https://www.cakeresume.com/portfolios/photoshop-cc-2015-version-17-with-license-key> [http://fengshuiforlife.eu/wp-content/uploads/2022/07/Photoshop\\_2021\\_Version\\_224-1.pdf](http://fengshuiforlife.eu/wp-content/uploads/2022/07/Photoshop_2021_Version_224-1.pdf) <https://seoburgos.com/adobe-photoshop-cs4-serial-number-2022-latest/> [https://nameless-headland-53452.herokuapp.com/Adobe\\_Photoshop\\_2021.pdf](https://nameless-headland-53452.herokuapp.com/Adobe_Photoshop_2021.pdf) <https://ninja-hub.com/photoshop-2022-version-23-0-serial-key-free/> <http://galaxy7music.com/?p=49709> <https://trello.com/c/CNjEsW4g/131-adobe-photoshop-2020-crack-activation-code-incl-product-key-final-2022> <https://jobdahanday.com/adobe-photoshop-2021-version-22-4-1-crack-with-serial-number-download-latest-2022/>